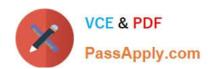

## NS0-153<sup>Q&As</sup>

**Network Appliance Storege Networking** 

### Pass NetApp NS0-153 Exam with 100% Guarantee

Free Download Real Questions & Answers PDF and VCE file from:

https://www.passapply.com/ns0-153.html

100% Passing Guarantee 100% Money Back Assurance

Following Questions and Answers are all new published by NetApp
Official Exam Center

- Instant Download After Purchase
- 100% Money Back Guarantee
- 365 Days Free Update
- 800,000+ Satisfied Customers

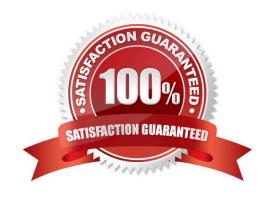

# https://www.passapply.com/ns0-153.html 2024 Latest passapply NS0-153 PDF and VCE dumps Download

| QUESTION 1                                                                                                    |
|----------------------------------------------------------------------------------------------------|
| Before running lun setup on the storage system, you must first create the igroup to which the initiator will be attached.                                     |
| A. True                                                                                                    |
| B. False                                                                                                    |
| Correct Answer: B                                                                                                    |
|                                                                                                    |
| QUESTION 2                                                                                                    |
| To configure a storage system as a member of an active directory, the time on the storage system must be synchronized with the time on the Domain Controller. |
| A. True                                                                                                    |
| B. False                                                                                                    |
| Correct Answer: A                                                                                                    |
|                                                                                                    |
| QUESTION 3                                                                                                    |
| Three methods of creating a LUN are:                                                                                                    |
| *lun setup *lun map *FilerView                                                                                                    |
| A. True                                                                                                    |
| B. False                                                                                                    |
| Correct Answer: B                                                                                                    |
|                                                                                                    |
| QUESTION 4                                                                                                    |
| Which three can coexist on a NetApp storage appliance? (Choose 3.)                                                                                            |
| A. Domain Controller                                                                                                    |
| B. NFS                                                                                                    |
| C. CIFS                                                                                                    |
| D. SAN                                                                                                    |
| E. DFS                                                                                                    |

Correct Answer: BCD

#### https://www.passapply.com/ns0-153.html 2024 Latest passapply NS0-153 PDF and VCE dumps Download

#### **QUESTION 5**

| What feature | quarantees | that space | is available | for completing | writes to a LUN? |
|--------------|------------|------------|--------------|----------------|------------------|
|              |            |            |              |                |                  |

A. fractional reserve

B. space reservation

C. overwrite reserve

D. snapshot reserve

Correct Answer: B

Latest NS0-153 Dumps

NS0-153 PDF Dumps

NS0-153 Braindumps